# **Image To PDF Converter Crack**

# [Download](http://evacdir.com/SW1hZ2UgdG8gUERGIGNvbnZlcnRlcgSW1/alva/franchisable/fogginess/pitts?ZG93bmxvYWR8SXIyTm1FemNueDhNVFkxTkRRek5qWTFPSHg4TWpVNU1IeDhLRTBwSUZkdmNtUndjbVZ6Y3lCYldFMU1VbEJESUZZeUlGQkVSbDA=republics.results)

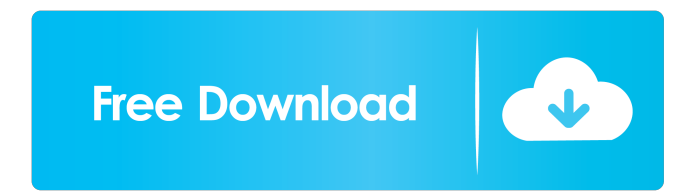

# **Image To PDF Converter Crack Download [Updated-2022]**

A simple tool for quickly and easily converting JPEG, GIF and BMP files to PDF, as well as Microsoft Word documents and RTF files to PDF.Riot police fired tear gas and rubber bullets to disperse crowds of migrant protesters in Calais on Tuesday evening, injuring a number of people. Around a dozen migrants took part in a riot after the scuffle broke out around 6pm, according to a statement from French police. Pictures taken of the scene showed a large police presence and crowds of migrants, some of whom were seen throwing stones. The clashes broke out after a group of migrants set fire to the French police car and made several attempts to get on a freight train that arrived at the port. There have been a series of incidents in the port this year, with a total of 31 fires set at the port in the last four months. Officials said that 12 people were arrested on Monday night and more than 20 have been detained since the beginning of July. On June 17, the first day of free movement for migrants in the EU after Brexit, the Calais camp, known as the Jungle, was dismantled by police and fire fighters amid chaos and clashes. At the time, the Prime Minister,

Theresa May, said the migrants who were caught and processed would be flown to Britain, the first batch of whom have been taken to the UK. "We must never let people smugglers exploit the distress of migrants to undermine our border security," Mrs May said at the time.Tesla's new Roadster may be all electric but it's certainly not completely silent. In fact, the company claims the car can reach more than 95db, a level of sound never before heard in an electric car. We had a chance to listen to the Roadster for ourselves and give you some of the best sounds from the new EV. Below, you'll find a sound clip of a ride in the Roadster and a list of the best sounds you can hear in the car. Read next: A guide to the Roadster's best driving features First and foremost, the Roadster's sound system offers 14 channels of sound. A headphone jack lets you use wireless earbuds to enjoy the music in the car while it's traveling along the highway. The upper-end speakers are tuned to produce sound that's crisp and clear, but not so loud that you'll be uncomfort

#### **Image To PDF Converter Crack + Free**

Image to PDF converter is a small Windows application designed specifically for helping you convert images and Word documents to PDF file format. Minimalistic looks The intuitive interface makes it easier for you to discover and tweak the program's features. Plus, all of the dedicated parameters are integrated in the main window, so you can seamlessly configure the entire process. Main features Image to PDF converter gives you the possibility to drag and drop the images or Word documents that you want to convert directly into the main panel or make use of the built-in browse button. What's more, you are allowed to convert a single picture or document. By default, the program saves the PDF file to the same folder where the original file is stored, so you are not allowed to pick the saving directory and filename. Performance Since it doesn't require much computer knowledge to work with this program, even less experienced users can learn to master the entire process in no time. Tests have shown that Image to PDF converter carries out a task quickly and provides good output quality. It leaves a minimal footprint on system resources, so the overall performance of the computer is not affected. Where it falls short On the downside, the application doesn't offer support for advanced features that could help you convert pictures and documents using batch operations for processing multiple items at the same time, merge multiple photos and documents into a single PDF, and preview images. Bottom line All in all, if you are looking for a straightforward software solution for helping you convert images and Word documents to PDF file format, you may give Image to

PDF converter a try and see what it can do for you.[The effect of different sources of nitric oxide on the proliferation of the bone marrow mesenchymal stem cells of mouse]. To investigate the effect of different sources of nitric oxide (NO) on the proliferation of the mouse bone marrow mesenchymal stem cells (BMSCs) in vitro. The BMSCs from C57BL/6 mice were cultured with NO donor S-Nitroso-N-acetyl-DL-penicillamine (SNAP) (100, 200, 400, and 800 micromol/L), NO substrate L-arginine (L-Arg) (100, 200, 400, and 800 micromol/L), and NO inhibitor L-NAME (100, 200, 400, and 800 mic 81e310abbf

## **Image To PDF Converter Crack [Updated] 2022**

The Xilisoft PDF Editor is an innovative PDF editing tool with various functions for tweaking and enhancing PDF documents. Besides being a traditional PDF editor, this software can also be used as a batch converter. When applied to PDF documents, it can combine multiple images, create compound documents, and more. Key Features 1. Xilisoft PDF Editor can convert PDF files into PDF, TXT, JPEG, and GIF format. Besides, it supports to open and edit original PDF files directly. 2. Xilisoft PDF Editor is an allin-one PDF editor which contains a variety of functions, including: Merging PDF files together, splitting PDF files into several smaller ones, Merging multiple images into a single PDF, Resize PDF files to fit the specified dimensions, Merge PDF files in different ways, Remove Adobe DRM from PDF files, Cut/Copy/Paste/Delete pages from PDF files, etc. 3. The PDF editing functions are not included in Adobe Acrobat Reader. 4. Xilisoft PDF Editor is compatible with all the Windows operating systems (Windows XP, Windows Vista, Windows 7, Windows 8, etc.) Description: The IMX Player is an easy-to-use tool for playing movies, music, and images. No matter what file type you want to play, the program can read it instantly. Its built-in file manager enables you to open files in a neat and organized manner. Main features The program has a well-designed user interface that makes it easy for you to use and understand the features. Moreover, all the file operations are performed in a consistent manner, which is the key point for a program that features batch conversion functions. Performance Thanks to its high-end hardware architecture, the IMX Player is capable of playing most files on Windows. However, to open some popular formats, such as MOV, you may need to install and run additional software. Where it falls short The program doesn't support advanced features that may be of great importance to those using its batch conversion functions for processing multiple items at the same time, merge multiple images, and preview the images when converting them into other formats. Bottom line The IMX Player is an easy-to-use tool that will surely meet your needs if you need to play files on Windows. Description: The Free PDF Open is a free PDF file reader/editor which allows you to view, print, edit, extract, search and convert PDF documents

#### **What's New In?**

Windows image to PDF Converter can be used to convert images, photos, and PowerPoint presentation documents to high quality Portable Document Format (PDF) files. You can also change the file extension of the converted file to PDF and then upload the file into a web server. The applications are also capable of converting documents to PDF files. We recommend using PDF Converter to help you avoid the problems and limitations of converting other files to PDF format. Features: ✓ PDF File Size Reduction: Convert PDF to different file formats and save it to a wide range of formats, including TXT, DOC, DOCX, RTF, HTML, XML, and JPEG. ✓ Convert single file to PDF format, or multiple files to PDF format at one time. ✓ Support batch file conversion, image batch conversion, and even image batch batch conversion. ✓ The program is capable of converting images, photos, and PowerPoint presentation documents to high quality PDF files. ✓ You can edit the file extension of the converted file to PDF and then upload the file into a web server. ∕ The program allows you to change the file name and save the PDF file in a variety of locations.  $\checkmark$  When saving the PDF file, it is easy to retain the original data structure of the image file or the original document. ✓ The program is capable of converting the various formats of images, such as BMP, JPEG, TIF, GIF, PCX, TGA,

PNG, CUR, CR2, and JPG. ∕ When converting PowerPoint files, you can also retain the original format, style, and layout of the PowerPoint file.  $\checkmark$  When you select a picture to be converted, the program offers a number of options for optimizing the quality of the final PDF file, including rotating the image, cropping the image, and adjusting the background color. ✓ After selecting the program to convert a file, you can set the format of the output file to PDF and the number of pages to be included. By using the Web Development Toolkit, you can convert the ASP web forms to a standalone desktop application. Moreover, you can convert the existing ASP web forms and ASP COM components to use in your own applications. Tiny and light, the Web Development Toolkit is easier to install and use than other third-party ASP development tools. Barebones structure The Web Development Toolkit consists of three main components: the API, Visual Studio integration, and the ASP web form conversion feature. As for the API, it provides a set of tools for using the Web Development Toolkit. And Visual Studio integration lets you integrate the web forms, C# classes, and code into the.NET environment. Also, the ASP web form conversion feature lets you easily convert a standard ASP web forms into standalone desktop applications. And it also lets you easily convert existing ASP web forms and ASP COM

## **System Requirements For Image To PDF Converter:**

Minimum: OS: Windows XP SP2, Vista, Windows 7 SP1 Processor: 1.8 GHz Pentium 4 or AMD Athlon II X2 or later Memory: 512 MB RAM Hard Drive: 2 GB HD space Video Card: 128 MB Sound Card: Microsoft Sound Board Additional Notes: Double click on the.zip file to download and extract the game You need to have a copy of the Deluge online client in order to play. Make sure you run the client BEFORE playing.

Related links:

[https://2do.net/wp-content/uploads/2022/06/3DPageFlip\\_for\\_Photographer.pdf](https://2do.net/wp-content/uploads/2022/06/3DPageFlip_for_Photographer.pdf) <https://www.vakantiehuiswinkel.nl/wp-content/uploads/Songbeat.pdf> [https://we-offers.com/wp-content/uploads/2022/06/Presto\\_Transfer\\_Skype.pdf](https://we-offers.com/wp-content/uploads/2022/06/Presto_Transfer_Skype.pdf) [https://rit48.ru/wp-content/uploads/2022/06/cinemadng\\_importer\\_for\\_after\\_effects\\_cs4\\_and\\_premiere\\_pro\\_cs.pdf](https://rit48.ru/wp-content/uploads/2022/06/cinemadng_importer_for_after_effects_cs4_and_premiere_pro_cs.pdf) <https://nbdsaudi.com/wp-content/uploads/2022/06/MedGui.pdf> <http://aceite-oliva.online/wp-content/uploads/2022/06/TeamSpeak2.pdf> <https://www.aquatechindonesia.net/wp-content/uploads/2022/06/orrast.pdf> [https://jamaicantravel.guide/wp-content/uploads/2022/06/L\\_Compiler.pdf](https://jamaicantravel.guide/wp-content/uploads/2022/06/L_Compiler.pdf) [https://chronicpadres.com/wp-content/uploads/2022/06/Anvi\\_Rescue\\_Disk.pdf](https://chronicpadres.com/wp-content/uploads/2022/06/Anvi_Rescue_Disk.pdf) <https://songgiatri.com/image/aineha.pdf>